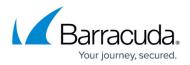

## Overview

https://campus.barracuda.com/doc/41103089/

Remote Filtering using the Barracuda Web Security Agent (WSA) with the <u>Barracuda Web Security</u> <u>Gateway</u> enables your IT department to provide and control content security beyond the perimeter of the IT infrastructure. For satellite offices, mobile workers and students, this feature allows secure web browsing access at the endpoint, from any computer and any location, that complies with the web access and security policies of the organization. Either web security solution can be configured to recognize each remote client by traffic signed by the Barracuda WSA.

- Simply deploy the Barracuda WSA on each remote Windows desktop/laptop or Macintosh in order to proxy all client web traffic over the Internet to the Barracuda Web Security Gateway. Download the files required to install the Barracuda WSA from either web security solution, and configure how it filters traffic for your remote users.
- Multiple unique profiles can be created to apply different filtering rules for specific groups or individual users.
- If you are using the Barracuda Web Security Gateway, the Policy Lookup Mode option enables the Barracuda WSA on the remote user's machine to look up policies configured on the Barracuda Web Security Gateway for that user/client, apply the policies, then route allowed web traffic from the user's machine via its usual path to the Internet. With this option enabled, traffic is not routed through the Barracuda Web Security Gateway. See Using the Barracuda WSA With the Barracuda Web Security Gateway for details.

For Chromebooks, see the <u>How to Get and Configure the Barracuda Chromebook Security</u> <u>Extension</u>.

## Where to Start

Begin with Using the Barracuda WSA With the Barracuda Web Security Gateway.

## Barracuda Web Security Agent

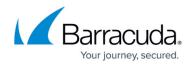

© Barracuda Networks Inc., 2024 The information contained within this document is confidential and proprietary to Barracuda Networks Inc. No portion of this document may be copied, distributed, publicized or used for other than internal documentary purposes without the written consent of an official representative of Barracuda Networks Inc. All specifications are subject to change without notice. Barracuda Networks Inc. assumes no responsibility for any inaccuracies in this document. Barracuda Networks Inc. reserves the right to change, modify, transfer, or otherwise revise this publication without notice.